МИНОБРНАУКИ РОССИИ Кумертауский филиал федерального государственного бюджетного образовательного учреждения высшего образования «Оренбургский государственный университет» (Кумертауский филиал ОГУ)

Кафедра электроснабжения промышленных предприятий (КФ)

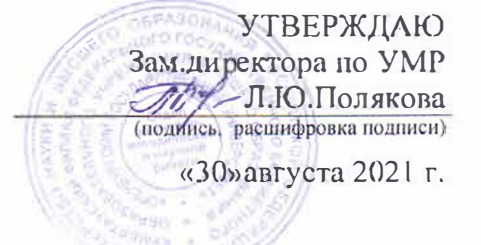

## РАБОЧАЯ ПРОГРАММА

#### ДИСЦИПЛИНЫ

«Б1.Д.В.1 «Инженерная и компьютерная графика»

Уровень высшего образования

#### **БАКАЛАВРИАТ**

Направление подготовки

13.03.02 Электроэнергетика и электротехника (код и наименование направления подготовки)

Электроснабжение (наименование направленности (профиля) образовательной программы)

> Квалификация Бакалавр

Форма обучения Заочная

Рабочая программа дисциплины «Б1.Д.В.1 «Инженерная и компьютерная графика» /сост.<br>Посягния Т.В. - Кумертау: Кумертауский филиал ОГУ, 2021

Рабочая программа предназначена студентам заочной формы обучения по направлению подготовки 13.03.02 Электроэнергетика и электротехника

> ©Посягина Т.В., 2021 © Кумертауский филиал ОГУ, 2021

## 1 Цели и задачи освоения дисциплины

## Цель (цели) освоения дисциплины:

- формирование у обучающихся профессиональных знаний и умений в области выполнения и чтения технических чертежей электрических машин и аппаратов.

## Залачи:

- познакомить с анализом и синтезом пространственных форм и отношений геометрических тел;

- научить студентов определять по чертежу форму и принцип действия технического объекта для дальнейшего применения этих знаний в профессиональной деятельности;

- научить анализировать научно-техническую информацию, отечественный и зарубежный опыт по конструктивно-геометрической тематике, аргументировано вести дискуссию и полемику по технической документации.

- изучить методы построения чертежей на основе визуального пространственного представления геометрических тел, используя графические модели;

## 2 Место дисциплины в структуре образовательной программы

Дисциплина относится к обязательным дисциплинам (модулям) вариативной части блока Д «Дисциплины (модули)»

## Пререквизиты дисциплины: Отсутствуют

Постреквизиты дисциплины: Б1.Д.Б.17 Техническая механика, Б1.Д.Б.18 Электрические машины, Б1.Д.В.7 Электроэнергетические системы и сети, Б1.Д.В.10 Электрические станици и подстанции, Б1.Д.В.12 Релейная защита и автоматика

## 3 Требования к результатам обучения по дисциплине

Процесс изучения дисциплины направлен на формирование следующих результатов обучения

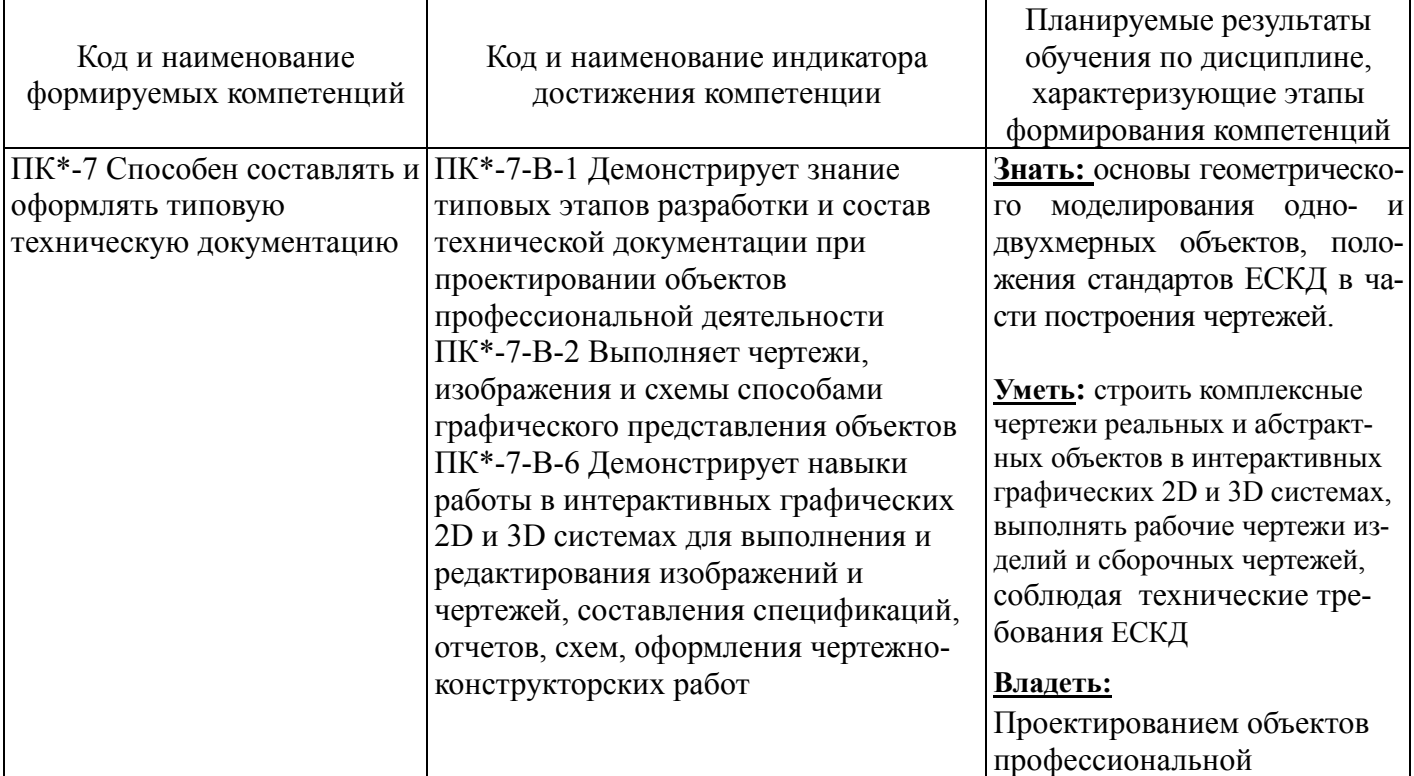

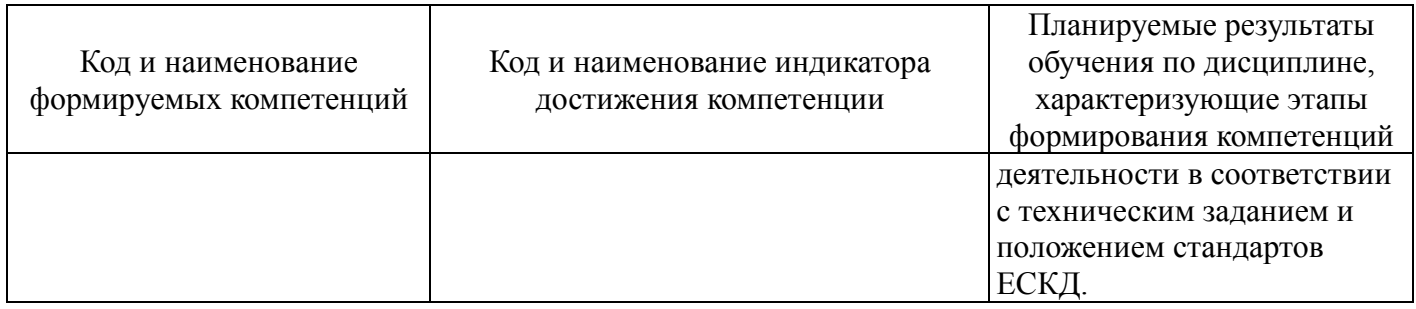

# 4 Структура и содержание дисциплины

## 4.1 Структура дисциплины

Общая трудоемкость дисциплины составляет 5 зачетных единиц (180 академических часов).

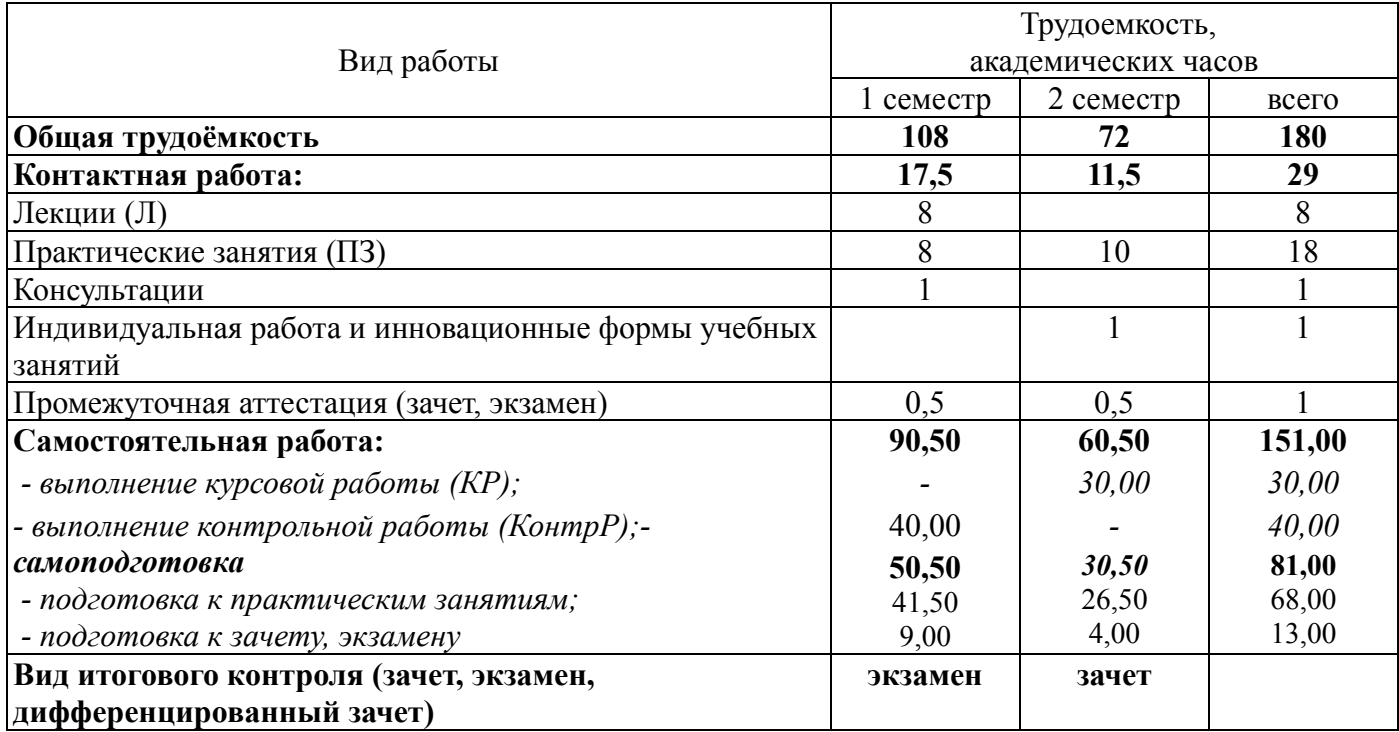

Разделы дисциплины, изучаемые в 1 семестре

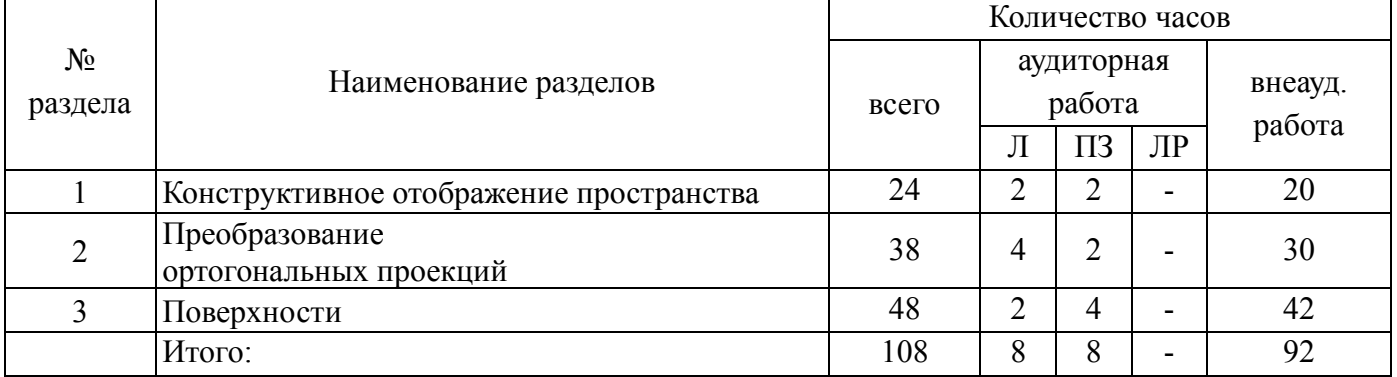

## Разделы дисциплины, изучаемые в 2 семестре

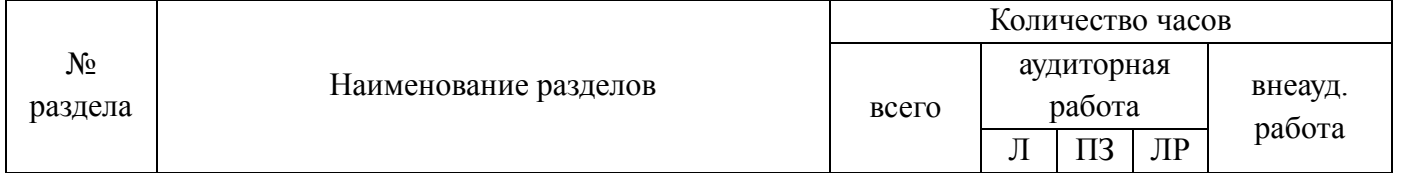

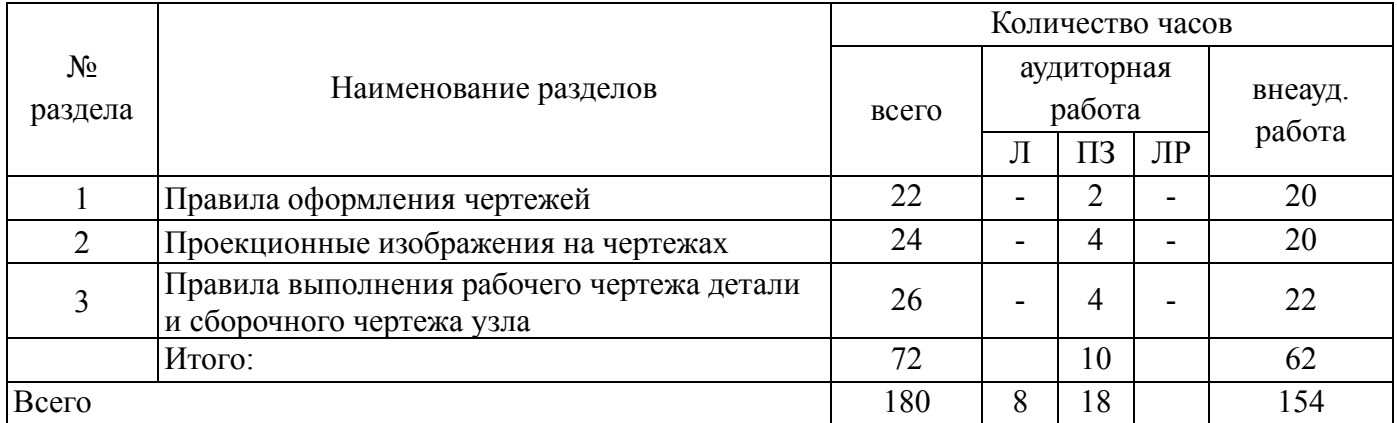

#### **4.2 Содержание разделов дисциплины**

#### **1 Семестр**

**Раздел 1. Конструктивное отображение пространства.** Цели и задачи дисциплины. Обобщенные модели проектирования. Комплексный чертеж (эпюр Монжа), как система плоских эквивалентов пространства. Наглядные изображения. Стандартные, приведенные аксонометрии. Чертежи точек и отрезков прямых. Взаимное расположение прямых. Моделирование плоскости на комплексном чертеже. Взаимное расположение плоскостей в пространстве.

**Раздел 2. Преобразование ортогональных проекций.** Введение новых плоскостей проекций. Вращение вокруг проецирующих прямых. Применение способов преобразования чертежа к решению позиционных и метрических задач.

**Раздел 3. Поверхности.** Моделирование поверхности на комплексном чертеже. Многогранники. Пересечение многогранников плоскостью и прямой. Развертывание поверхностей многогранников. Поверхности вращения:

## **2 Семестр**

**Раздел 4. Правила оформления чертежей.** Единая система конструкторской документации. Стандарты СКД. Виды изделий и конструкторских документов. Форматы. Масштабы. Линии. Шрифты.

**Раздел 5. Проекционные изображения на чертежах.** Проекционная связь. Способы расположения предметов и видов на чертежах. Нанесение размеров. Изображения, надписи, обозначения. Основные правила выполнения изображений. Виды. Разрезы. Сечения. Выносные элементы. Условности и упрощения на машиностроительных чертежах. Условные графические изображения материалов в разрезах и сечениях.

**Раздел 6. Правила выполнения рабочего чертежа детали и сборочного чертежа узла**  Основные сведения о резьбах. Резьбовые соединения. Виды резьб и их обозначения. Стандартные резьбовые крепежные детали и их условное обозначения.

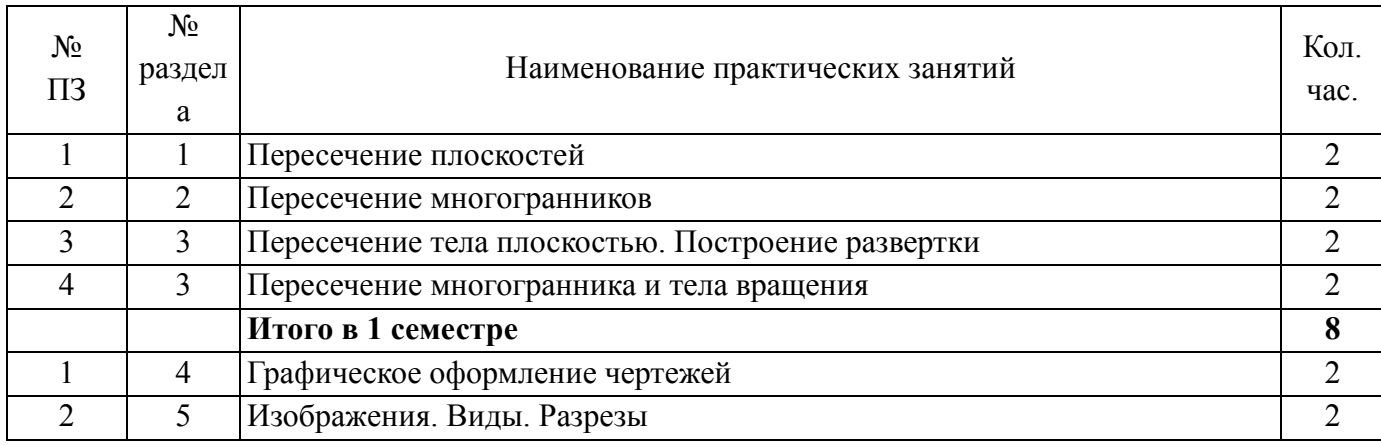

#### **4.3 Практические занятия (семинары)**

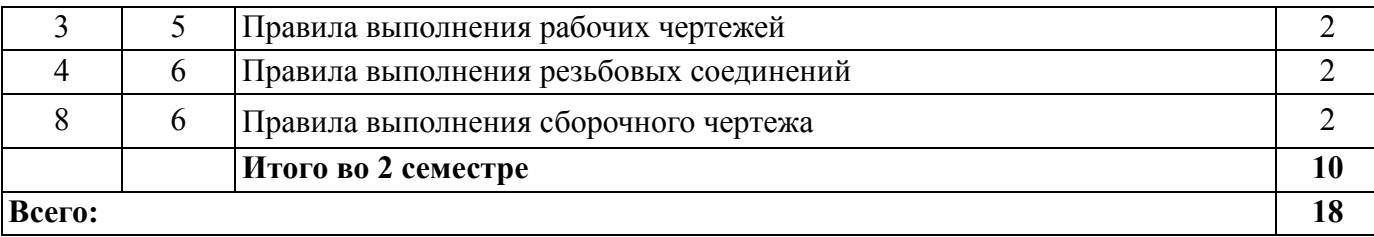

# **4.4 Контрольная работа (1 семестр)**

# Таблица А.1 **– Вариант 1 (31)**

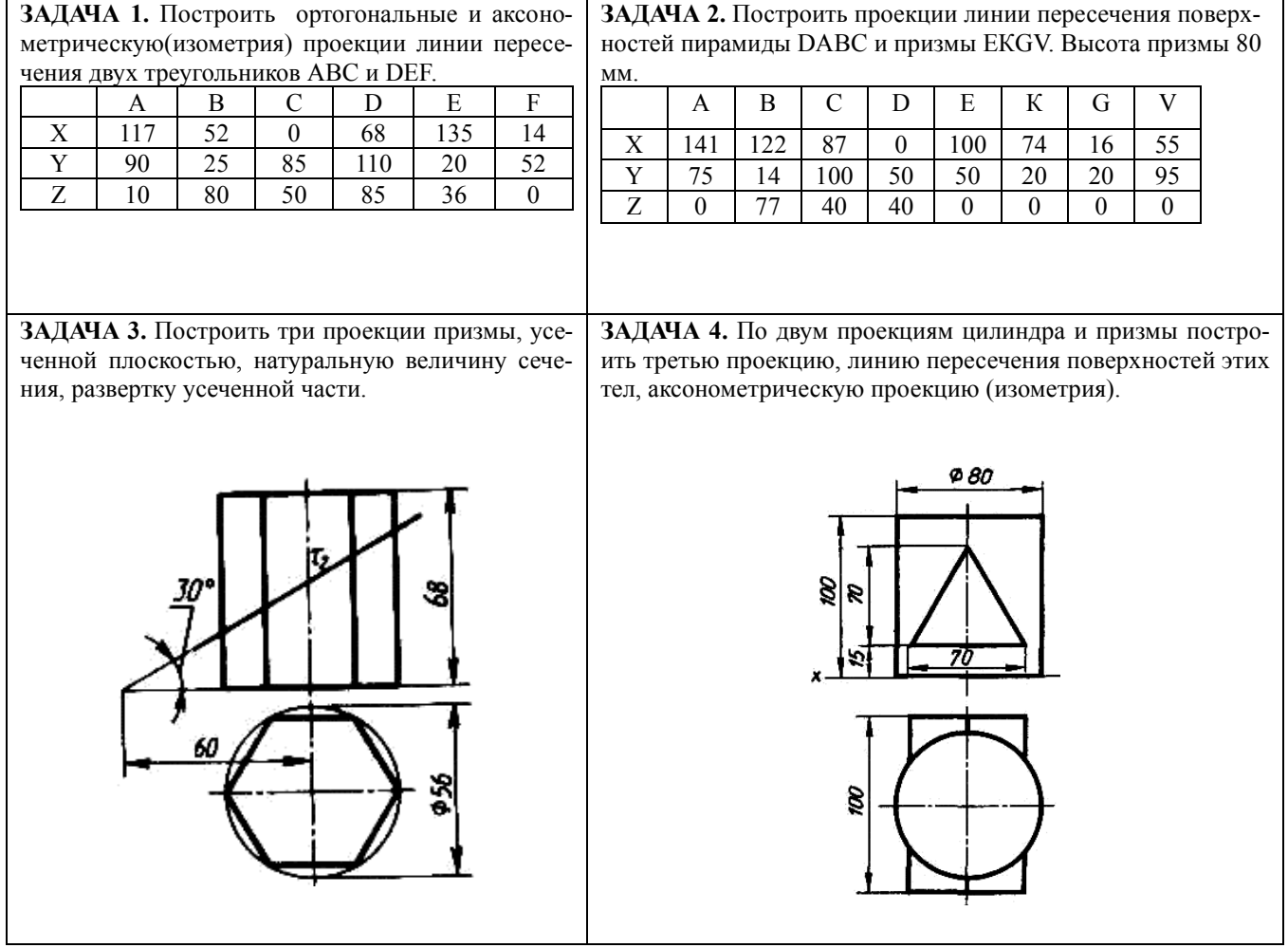

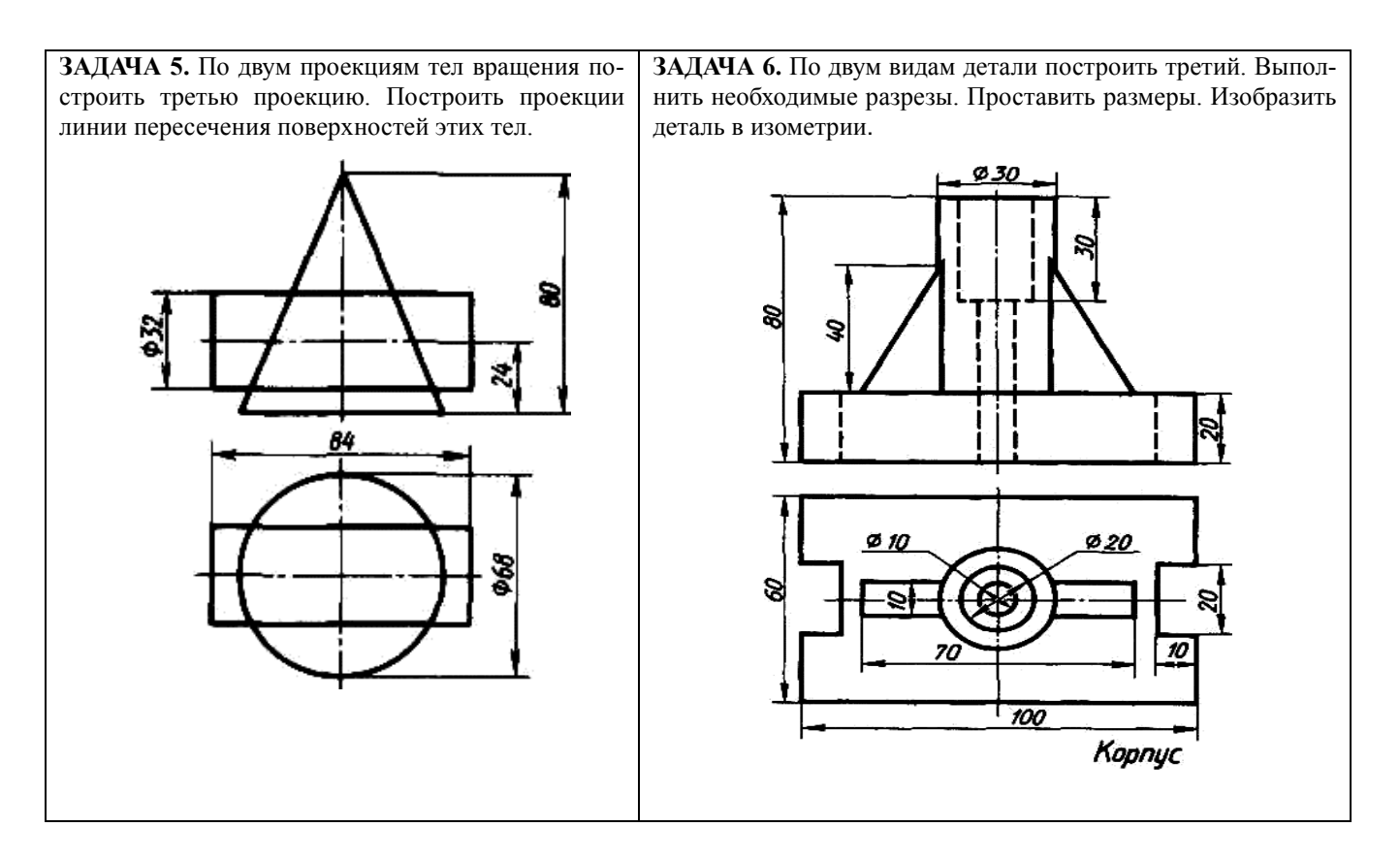

## **4.5 Курсовая работа (2 семестр)**

Образец задания на курсовую работу

Целью курсовой работы является формирование профессиональных компетенций в области решения инженерных задач, развитие творческих способностей и умение пользоваться технической, нормативной и справочной литературой. Тема курсовой работы: «Выполнение комплекта документов по сборочному чертежу и рабочего чертежа вала по аксонометрической его проекции»

### Задание

1 Для сборочного чертежа «Крышка тормозного цилиндра», приведенного на рисунке 1, выполнить: на листе формата А3 сборочный чертеж изделия с применением болтового, шпилечного и винтового соединений в соответствии с размерами своего варианта; спецификацию; рабочие чертежи нестандартных деталей, входящих в сборочную единицу.

2 Выполнить рабочие чертежи не стандартных деталей заданного сборочного узла

Курсовая работа состоит из пояснительной записки и графической частей.

Содержание пояснительной записки: титульный лист; бланк задания на курсовую работу по форме, установленной кафедрой; описание назначения сборочной единицы и порядка сборки; виды соединения деталей в данном узле; расчет основных размеров элементов крепежных резьбовых деталей; описание назначения и конструктивные особенности вала; список использованной литературы и нормативно-технической документации; приложение.

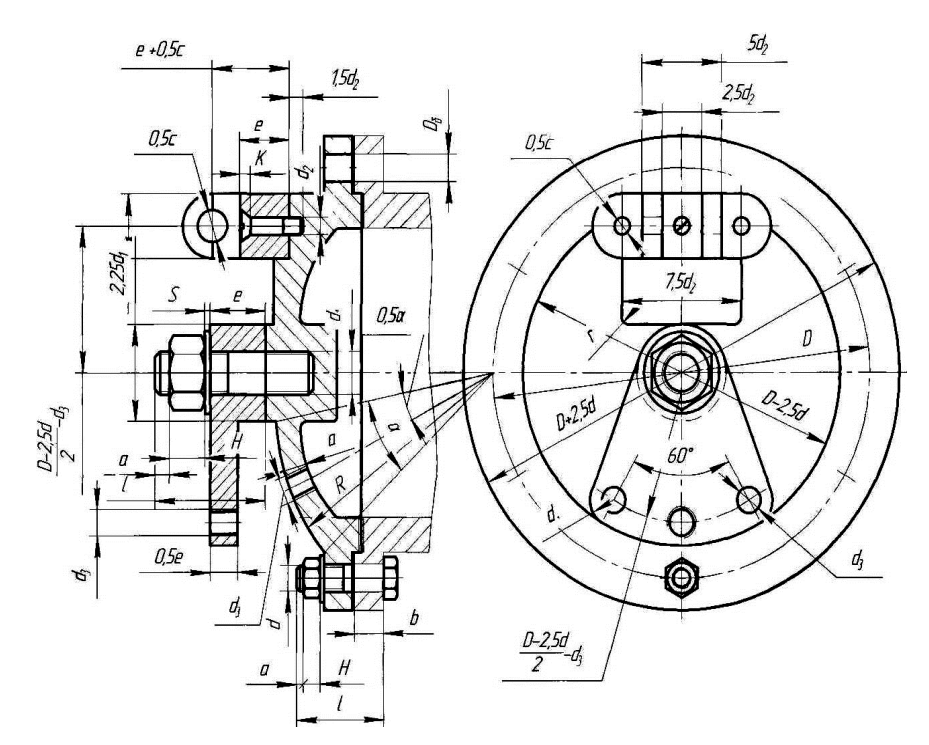

Рисунок 1 – Сборочный чертеж «Крышка тормозного цилиндра

Содержание графической части задания: сборочный чертеж изделия с применением болтового, шпилечного и винтового соединений в соответствии с размерами своего варианта; спецификацию; рабочие чертежи нестандартных деталей, входящих в сборочную единицу; рабочие чертежи не стандартных деталей узла (Рисунок 1,2).

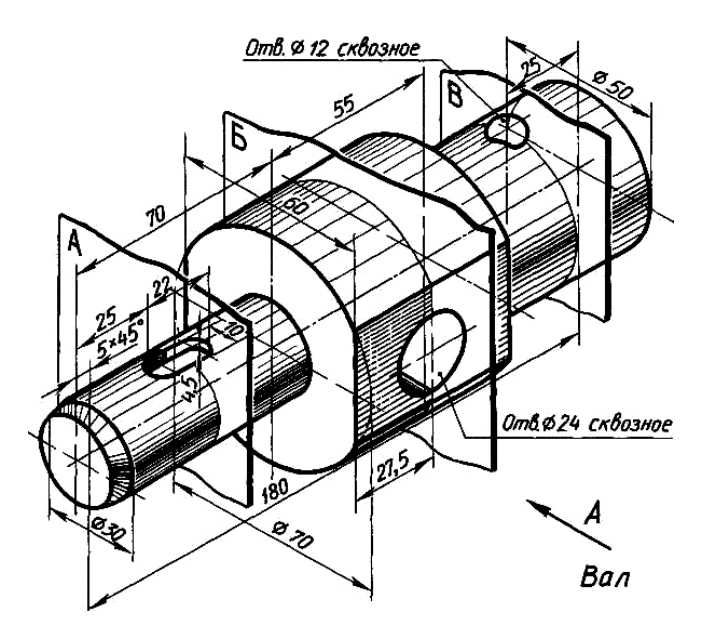

Рисунок 2 Аксонометрическое изображение вала

## **5 Учебно-методическое обеспечение дисциплины**

## **5.1 Основная литература**

1. Ваншина, Е. А. Инженерная графика [Текст] : учеб. пособие по курсу «Инженерная графика» / Е. А. Ваншина – Оренбургский гос. Ун-т. – Оренбург: ОГУ, 2010. – 194с.: ил. – ISBN 978-5- 7410-1022-8.

## **5.2 Дополнительная литература**

1. Инженерная графика: Проецирование геометрических тел/Г.В.Буланже, И.А.Гущин, В.А.Гончарова, 3-е изд. - М.: КУРС, НИЦ ИНФРА-М, 2015. - 184 с.: 60x88 1/16 (Обложка) ISBN 978- 5-905554-86-[5http://znanium.com/catalog.php](http://znanium.com/catalog.php)

2. Инженерная графика: Учебник / Куликов В.П., Кузин А.В., - 5-е изд. - М.:Форум, НИЦ ИНФРА-М, 2016. - 368 с.: 70x100 1/16. - (Профессиональное образование) (Переплёт 7БЦ) ISBN 978- 5-91134-587-7<http://znanium.com/catalog.php>

3. Инженерная графика: учебное пособие / Г. Ф. Винокурова, Б. Л. Степанов; Томский политехнический университет (ТПУ), Институт дистанционного образования (ИДО). — 4-е изд., стер.. — Томск: Изд-во ТПУ, 2009 Ч. 1. — 2009. — 204 с.: ил. — Библиогр.: с. 202. [http://opac.lib.tpu.ru](http://opac.lib.tpu.ru/)

4. Инженерная графика : учебное пособие / И. Ю. Скобелева [и др.]. — Ростов-на-Дону: Феникс, 2014. — 300 с.: ил. — Высшее образование. — Библиогр.: с. 291. — ISBN 978-5-222-21988-1. [http://opac.lib.tpu.ru](http://opac.lib.tpu.ru/)

5. Посягина, Т.А. Методические рекомендации для проведения практических занятий по дисциплине «Инженерная и компьютерная графика» / Т.А. Посягина; Кумертауский филиал ОГУ – Кумертау: Кумертауский филиал ОГУ, 2019. – 83 с.

6. Посягина, Т.А. Методические рекомендации к выполнению курсовой работы дисциплины «Инженерная и компьютерная графика» / Т.А. Посягина; Кумертауский филиал ОГУ – Кумертау: Кумертауский филиал ОГУ, 2019. – 33 с.

7. Посягина, Т.А. Методические рекомендации по организации самостоятельной работы по дисциплине «Инженерная и компьютерная графика» /Т.А. Посягина. – Кумертау: Кумертауский филиал ОГУ, 2019. – 14 с.

## **5.3 Периодические издания**

1. Электричество: журнал. Подписной индекс 71106. – Федеральное государственное бюджетное образовательное учреждение высшего образования Национальный исследовательский университет МЭИ, ISSN 0013-5380, 2019.

2. Энергобезопасность и энергосбережение: журнал. Подписной индекс (Роспечать) - 84676 и 46577. - Частное учреждение высшего образования Московский институт энергобезопасности и энергосбережения, ISSN 2071-2219, 2019.

3. Теплоэнергетика. Теплоснабжение: журнал. Подписной индекс 18323. - Общество с ограниченной ответственностью Международная академическая издательская компания "Наука/Интерпериодика", ISSN 0040-3636, 2019.

4. Новости электротехники: электрон. журнал. Подписной индекс 14222. - Закрытое акционерное общество "Новости Электротехники". Режим доступа: [http://www.news.elteh.ru](http://www.news.elteh.ru/)

## **5.4 Интернет-ресурсы**

− [http://www.edu.ru](http://www.edu.ru/) – Федеральный портал «Российское образование»;

− https://minobrnauki.gov.ru – Официальный сайт Министерства науки и высшего образования Российской Федерации;

- http://window.edu.ru - Портал информационно-коммуникационных технологий в образова-

нии;

- http://rucont.ru - Национальный цифровой ресурс «РУКОНТ» ЭБС ОГУ;

- http://www.biblioclub.ru - Университетская библиотека онлайн;

 $-$  http://znanium.com - ЭБС Znanium издательства «Инфра-М».

- http://www.nelbook.ru/ - Электронно-библиотечная система для энергетиков "НЭЛБУК

- http://www.swrit.ru/gost-eskd.html Стандарты ЕСКД

- https://universarium.org/catalog - «Универсариум», Курсы, МООК: «Цифровое моделирование 3D деталей»;

- https://aist.osu.ru - Система АИССТ - Автоматизированная Интерактивная Система Сетевого Тестирования

## 5.5 Программное обеспечение, профессиональные базы данных и информационные справочные системы современных информационных технологий

Операционная система Microsoft Windows  $\,$ 

Пакет настольных приложений Microsoft Office (Word, Excel, PowerPoint, OneNote, Outlook. Publisher. Access)

Приложения Microsoft Visio

 $\equiv$ Интегрированная система решения математическихзалач: РТС MathCAD University Classroom Perpetual

- Интегрированная система решения инженерно-технических и научных задач: MathWorks MATLAB R2009a

Система трехмерного моделирования в машиностроении и приборостроении - Университетская лицензия КОМПАС-3D

- Антивирус Dr. Web Desktop Security Suite
- Бесплатное средство просмотра файлов PDF Adobe Reader  $\frac{1}{2}$
- Свободный файловый архиватор 7-Zi
- Прикладное программное обеспечение общего назначения Яндекс. Браузер  $\equiv$

## 6 Материально-техническое обеспечение дисциплины

Лекционные и практические занятия проводятся в учебных аудиториях. Для проведения практических занятий предназначены специализированные аудитории:

- 2203 Кабинет инженерной графики:

- 2102 Кабинет для курсового проектирования и самостоятельной работы обучающихся

Помещение для самостоятельной работы обучающихся оснащены компьютерной техникой, подключенной к сети «Интернет», и обеспечением доступа в электронную информационнообразовательную среду филиала.

# ЛИСТ согласования рабочей программы

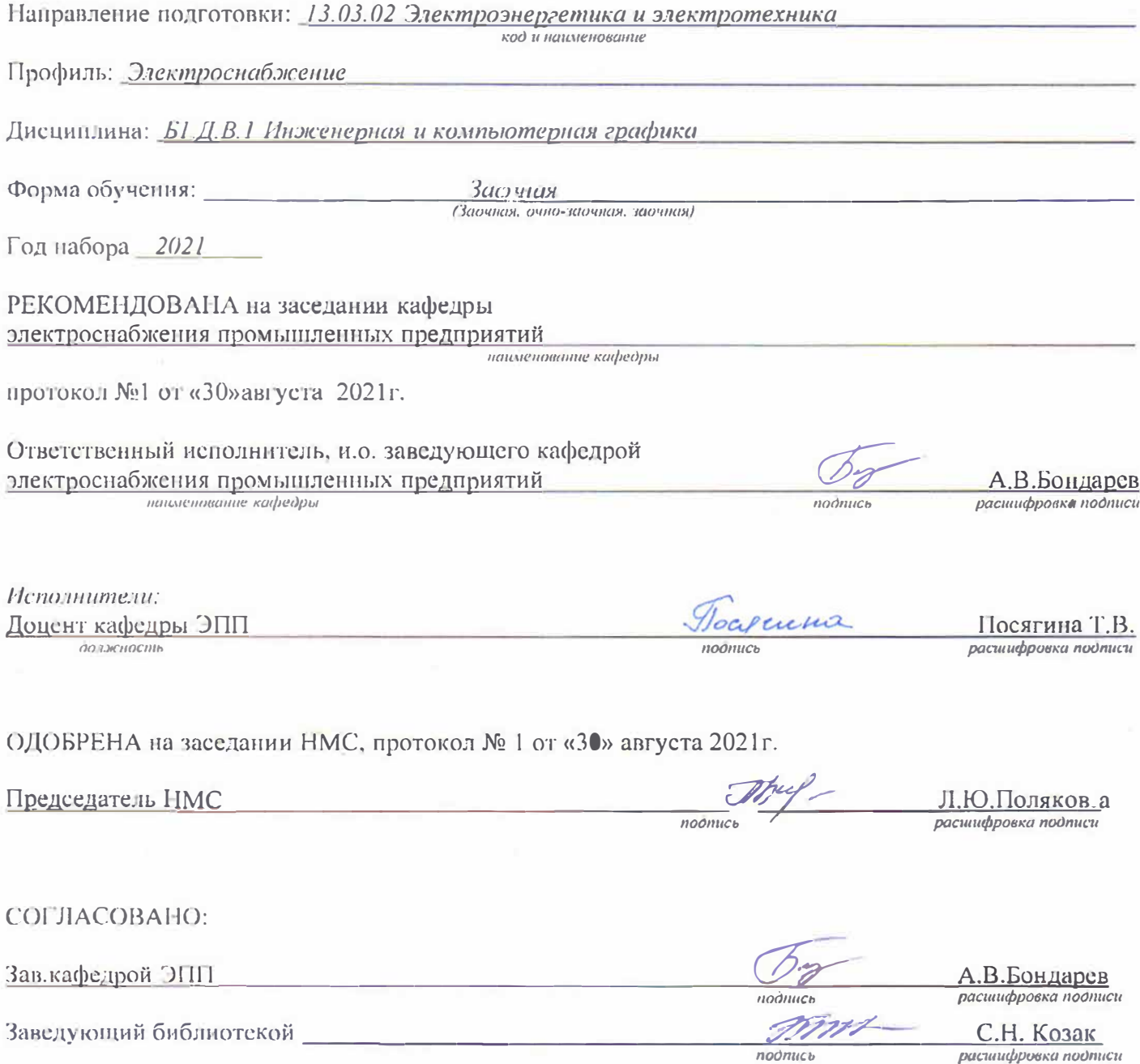

расшифровка подписи

#### Дополнения и изменения в рабочей программе дисциплины на 2022-2023 учебный год

Внесенные изменения на 2022/2023 учебный год **УУВЕРЖДАЮ.** Заместитель директора по УМ и НР  $\begin{pmatrix} 1 & 3 & 2 & 3 \ 3 & 2 & 4 & 6 \end{pmatrix}$  ( $\begin{pmatrix} 2 & 3 & 3 \ 6 & 2 & 6 \end{pmatrix}$  и полякова **A Regional Comments** 2022г.

В рабочую программу вносятся следующие изменения:

Необходимость дополнения и изменения в рабочей программе отсутствует.

Рабочая программа пересмотрена и одобрена на заседании кафедры ЭПП протокол № 1, от 30.08.2022 А.В. Богданов (дата, номер протокола заседания кафедры, подпись и.о.зав. кафедрой)

СОГЛАСОВАНО:

Заведующий библиотекой

подпись

С.Н. Козак расшифровка подписи 31.08.2022 лата